# **FOTOVOLTAİK HÜCRENİN TEK DİYOT EŞDEĞER DEVRE PARAMETRELERİNİN ÇIKARILMASI VE MATLAB/SİMULİNK MODELİ**

**Murat ÜNLÜ Sabri ÇAMUR Birol ARİFOĞLU**

Kocaeli Üniversitesi, Mühendislik Fakültesi Elektrik Mühendisliği Bölümü Umuttepe Yerleşkesi, 41380, Kocaeli

muratunlu@ kocaeli.edu.tr scamur@kocaeli.edu.tr barif@kocaeli.edu.tr

## **ÖZET**

Bu çalışmada, ticari olarak satılan bir FV (Fotovoltaik) panelin üretici katalog bilgilerinden faydalanarak FV hücre parametrelerinin elde edilmiş ve Matlab/Simulink ortamında devre temelli parçalı doğrusal FV hücre modeli oluşturulmuştur. Bu model, güneş hücresinin beş parametre modeli olarak da bilinen tek-diyot iki dirençli eşdeğer devresi kullanılarak oluşturulmuştur. Bu eşdeğer devredeki Rs (seri direnç ve Rp (paralel direnç) değerleri Nweton-Raphson numerik çözüm ile elde edilip modele eklenmiştir. FV hücrenin akım-gerilim (I-V) eğrisi elde edildikten sonra dolaylı olarak eşdeğer devredeki diyotun I-V eğrisi elde edilmiştir. Bu diyotun doğrusal olmayan karakteristiğine yakın bir karakteristik elde edebilmek için parçalı doğrusal diyot modeli kullanılmıştır. Bu diyot modeli, doğrusal karakteristiğe sahip birden fazla diyot ile buna seri bağlı gerilim kaynağı ve ön dirençten oluşan paralel kollar kullanılarak elde edilmiş, bu sayede gerçek diyot karakteristiğine yaklaşılmıştır. Oluşturulan model devre temelli olduğu için güç elektroniği tasarımlarında kullanılması bakımından yararlı olacaktır.

Son olarak elde edilen model kullanılarak FV hücrenin farklı ışınımlar için akım, gerilim ve güç değişimleri çıkarılmıştır.

**Anahtar Kelimeler:** FV Hücre, Matlab/Simulink Model, Parçalı Doğrusal Diyot Modeli.

## **1. Giriş**

Literatürde FV hücre modeli için çeşitli yaklaşımlarda bulunulmuştur: Tek diyot ve tek direnç, tek diyot ve iki direnç, iki diyot ve iki direnç eşdeğer devre temelli modeller mevcuttur [1,2,3,4,5]. Tek diyotlu olan model üssel, iki diyotlu olan model çift üssel model olarak da geçmektedir. Tek diyotlu olan model, tek üssel ifade içerdiğinden, iki diyotlu modele göre daha basit yapıda olduğundan dolayı simülasyon çalışmaları için daha geniş bir kullanıma sahiptir, fakat iki diyotlu olan model daha doğru sonuç vermekle birlikte çift üssel ifade içerdiğinden dolayı sıcaklık ve ışınımla değişen parametrelerin hesaplanması daha zor olmaktadır [6]. Bu çalışmada Şekil 1'de gösterilen tek diyot iki direnç FV hücre modeli kullanılmıştır. Bu model 5 parametre modeli olarak da geçmektedir.

FV hücre modelinde bulunan diyotun doğrusal olmayan karakteristiğine yakın karakteristik elde edebilmek için parçalı doğrusal diyot modeli kullanılmıştır [7]. Bu çalışmada 125 W gücündeki SCHUCO S125-SP Tablo 1'de verilmiş olan panel üretici verileri kullanılarak Matlab/Simulink ortamında devre temelli modeli oluşturulmuş, farklı ışınım değerleri için FV hücrenin I-V ve P-V karakteristikleri elde edilmiştir. Oluşturulan model devre temelli olduğu için güç elektroniği tasarımlarında kullanılması bakımından yararlı olacaktır.

## **2. FV Hücre Modeli**

 Güneş pilleri p-n yarı iletkenlerinin ince bir katman haline getirilerek birleştirilmesinden oluşur. Karanlıkta FV hücre çıkış *I*-*V* karakteristiği diyot karakteristiğine çok benzer. Işığa maruz kaldığında fotonlar sayesinde elektron hareketi dolayısı ile akım sağlanır. FV hücreleri ihmallerin göz önüne alınmadığı durumda; Şekil 1'deki gibi bir akım kaynağı, akım kaynağına paralel bağlı direnç ile diyot ve oluşan yapıya seri bağlı bir direnç ile ifade edilirler.

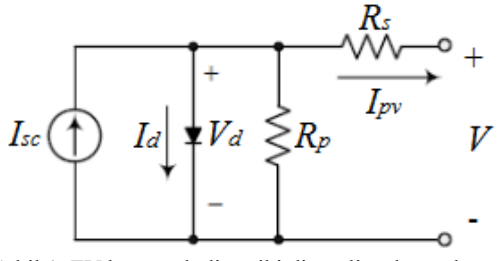

Şekil 1. FV hücre tek diyot iki dirençli eşdeğer devresi

Beş parametre modeli olarak da adlandırılan bu modeldeki adı geçen parametreler, Isc, Io, Rp, Rs ve n dir. Burada Isc, FV hücre tarafından üretilen akımı, Io diyotun ters doyum akımını, Rs direnci hücredeki iç direnci ve bağlantı dirençlerini temsil ederken, Rp direnci ise paralel kaçak akım direncini temsil etmektedir, n diyotun ideal faktörünü ifade etmekte olup 1-2 arasında değerler almaktadır.

Bu hücreye ait devreye Kirchoff akım kanunu uygulandığında Denklem (1) elde edilir;

$$
I_{sc} - I_d - \frac{V_d}{R_p} - I_{pv} = 0
$$
 (1)

Isc akımının değeri doğrudan ışınım seviyesi ile doğru orantılıdır ve eşdeğer devredeki diyotun karakterisğini belirlemektedir [9]. Denklem (1) kullanılarak diyot akımının  $(I_d)$  değeri Denklem  $(2)'$ deki gibi hesaplanmaktadır.

$$
I_d = I_o \exp[\underbrace{qV}{kT} - 1] = I_o \exp[\underbrace{q(V + I_{pv} \cdot R_S)}{nkT} - 1]
$$
\n(2)

Burada, q, bir elektron yükünü 1.6x10-19, Coulombs, k Boltzman sabiti 1.38x10-23J/K, T, Kelvin cinsinden hücre sıcaklığını ifade etmektedir.

Yukarıdaki eşitliğe Rp paralel direnci üzerinden geçen akım Denklem (3)' deki gibi hesaplanarak dahil edildiğinde FV hücreinin çıkış akımını  $(I_{\text{pv}})$ ifade eden Denklem (4) elde edilmektedir.

$$
\frac{V_d}{R_p} = \frac{V + I_{pv} \cdot R_S}{R_p}
$$
\n
$$
I_{pv} = I_{sc} - I_o \exp\left[\frac{q(V + I_{pv} \cdot R_S)}{n k T} - 1\right) - \frac{V + I_{pv} \cdot R_S}{R_p}
$$
\n(4)

Sıcaklık değişiminin  $I_{sc}$  ve  $V_{oc}$  (Açık-devre gerilimi) üzerindeki etkisi sırasıyla Denklem (5) ve (6)'daki gibi hesaplanabilir.

$$
V_{oc,T} = V_{ocn} + Kv\Delta_T , \ \Delta_T = T_n - T \tag{5}
$$

$$
I_{sc,T} = (I_{sc} + K I \Delta_T) \tag{6}
$$

Şekil 5'deki modele sıcaklık değişim etkisini ilave etmek için yukarıdaki (5) ve (6) nolu denklemler kullanılmıştır. Buradaki Kv, Voc açık devre geriliminin sıcaklık katsayısıdır. KI, Isc kısa devre akımının sıcaklık katsayısıdır ve üretici katalog bilgilerinde (Tablo I) verilmektedir.

 Tablo I SCHUCO S125-SP Güneş Hücresi Parametreleri 25 ∘C, 1000W/m2 nominal değerleri için;

| $25^\circ$ C, 1000 W/m2 nominal degeneri içm, |                            |
|-----------------------------------------------|----------------------------|
| Isc                                           | 7.27A                      |
| Voc                                           | $0.667$ V                  |
| Imp                                           | 6.65A                      |
| Vmp                                           | 0.522V                     |
| Pm datasheet                                  | 3.47 W                     |
| Kv                                            | $-36.4.10^{-4}$ V/C        |
| КI                                            | $0.5\overline{3.10^3}$ A/C |
| n                                             | 12                         |

## **3. Newton-Raphson Numerik Metod ile Rs ve Rp Dirençlerinin Bulunması**

Bu metod ile, FV hücrenin maksimum güç noktasındaki Tablo I'de verilen değerler kullanılarak Denklem (11)'de hesaplanan maksimum güç  $(P_m)_{h \text{esap}}$  ile Tablo I' de verilen P<sub>max\_datasheet</sub> 'in, P<sub>m\_hesap</sub>= P<sub>max\_datasheet</sub> eşitliğini sağlayan  $(R_s$  ve  $R_p)$  çifti bulunur. Denklem (7) de ifade edilen Newton-Raphson metodu

için gerekli olan akımın fonksiyonu olan eşitlik olan Denklem (10); FV hücre çıkış akımını ifade eden (8) nolu denklemin maksimum güç noktasındaki değerler için yeniden düzenlenmesiyle elde edilir;

$$
I_{n+1} = I_n - \frac{f(l_n)}{f'(l_n)}
$$
\n(7)

$$
I_{sc} - I_o \exp\left(\frac{q(V + I_{pv} \cdot R_S)}{nkT} - 1\right) - \frac{V + I_{pv} \cdot R_S}{R_p} - I_{pv} = 0
$$
 (8)  

$$
I_o = (I_{sc} - \frac{V_{oc}}{R_p}) / \exp\left(\frac{qV_{oc}}{nkT} - 1\right)
$$
 (9)

$$
f(I) = I_{sc} - I_o \exp\left(\frac{q(V_{mp} + I_{mp} \cdot R_s)}{nkT} - 1\right) - \frac{V_{mp} + I_{mp} \cdot R_s}{R_p} - I_{mp}
$$
  
(10)

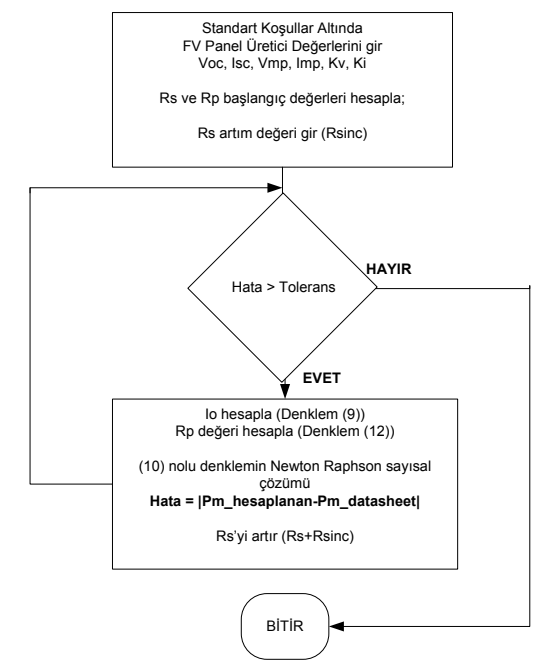

Şekil 2. Rs ve Rp'nin Newton-Raphson numerik iterasyon yöntemi ile bulunmasının akış şeması

Şekil 2'deki akış şemasında gösterildiği gibi, iterasyon metodunun  $R_s$  ve  $R_p$  başlangıç değerleri aşağıdaki gibi belirlenmiştir;  $R = 0$ 

$$
R_s - V_r
$$
  
\n
$$
R_{s\_max} = \frac{V_{oc} - V_{mp}}{I_{mp}}
$$
  
\n
$$
R_p = R_{min} = \frac{V_{mp}}{I_{sc} - I_{mp}} + R_{s\_max}
$$

$$
P_{m\_hesap} = V_{mp} (I_{sc} - I_o \exp\left(\frac{q(V_{mp} + I_{mp} \cdot R_s)}{n k T} - 1\right) - V_{mp} + I_{mp} \cdot R_s
$$
  
\n(11)  
\n
$$
R_p = \frac{V_{mp} (V_{mp} + I_{mp} R_s)}{(V_{mp} I_{pp} - V_{mp} I_0 \exp\left(\frac{R}{V}\right) - n k T} + V_{mp} I_o - P_{m\_datas\,heet}
$$
  
\n(12)

Burada; Newton-Raphson denkleminde yerine konan her R<sub>s</sub> değeri için, R<sub>p</sub> değeri Denklem (12) deki gibi hesaplanır. İterasyon, hesaplanan maksimum noktadaki güç (Pm\_hesaplanan) ile (Pm\_datasheet) belirlenen toleransa göre yaklaşık olarak eşit oluncaya kadar devam eder.

Parametreleri hesaplanan FV hücrenin I-V eğrisi Şekil 2'deki gibi elde edilmiştir.

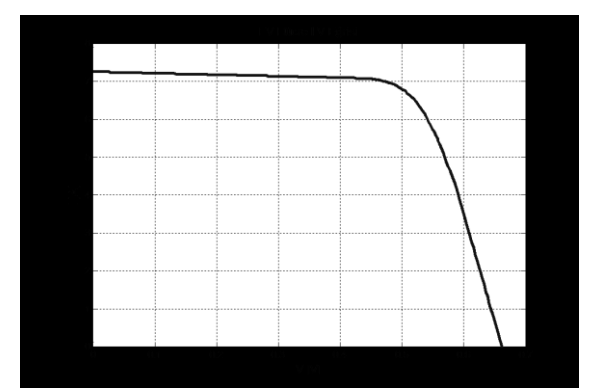

Şekil 2. Numerik yöntemle elde edilen FV hücre I-V eğrisi

## **4. Parçalı Doğrusal Diyot Modeli**

Burada FV hücre modeli için devre temelli model amaçlanmaktadır. Bu modeli oluşturmak için Şekil 1'deki tek diyotlu eşdeğer devrede bulunan, akım kaynağına paralel olan diyotun I-V eğrisinden faydalanılmaktadır. Buradan görüldüğü üzere diyotun I-V karakteristiği, akım kaynağından, hücrenin I-V eğrisinin çıkarılmasıyla elde edilmektedir. Denklem (13) ve (14) ile burada kullanılan FV hücrenin diyot karakteristik eğrisi Şekil 4'deki gibi elde edilmiştir.

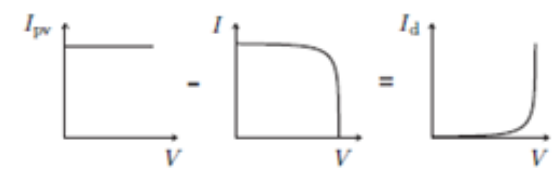

Şekil 3. FV hücre Diyot I-V eğrisi elde edilmesi

$$
I_d = I_{sc} - \frac{V + Rs \cdot I}{Rp} - I_{pv} \tag{13}
$$

$$
V_d = V + R_s \cdot I_{pv} \tag{14}
$$

Matlab/Simulink'te oluşturulacak modelde, yukarıda elde edilen diyotun doğrusal olmayan karakteristiğine daha yakın bir diyot I-V karakteristiği elde edebilmek için parçalı doğrusal diyot modeli kullanılmıştır.

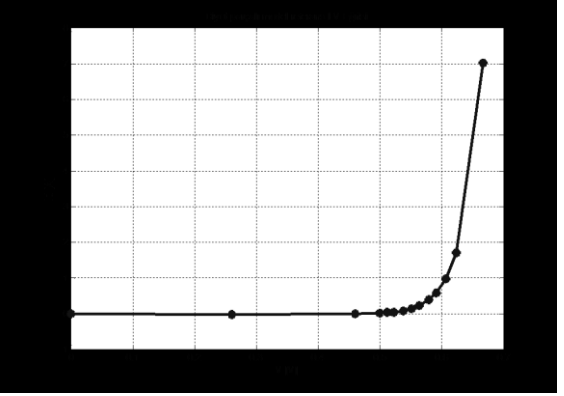

Şekil 4. FV hücre Diyot I-V eğrisi

Bunu gerçekleştirebilmek için akım kaynağına paralel çok sayıda diyot kullanılmaktadır. Böylelikle Şekil 1'de verilen eşdeğer devre temel alınarak Şekil 5'de gösterilen model elde edilmektedir. Kullanılan diyot sayısı artırıldıkça karakteristik gerçek diyot karakteristiğine daha çok yaklaşmaktadır. Burada özellikle Şekil 4'de de görüldüğü üzere eğrinin dirsek bölgesi olan maksimum güç noktasına yakın bölgede daha sık diyot kullanılmıştır.

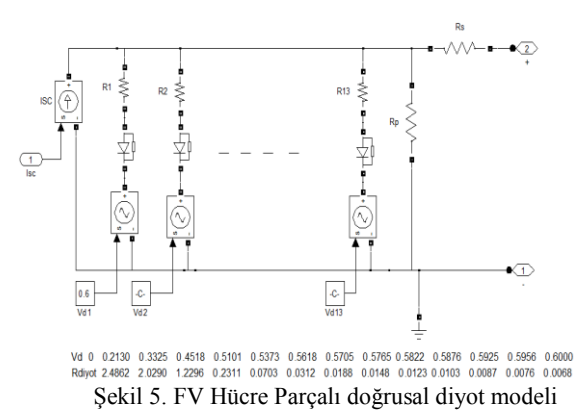

Şekil 4'deki diyot I-V eğrisi parçalı doğrusal denklemler ile ifade edilmek istendiğinde öncelikle karakteristik üzerinde aralarında doğrusal denklem yazılacak noktalar belirlenmektedir. Şekil 4'de belirlenen noktalar ile diyot I-V karakteristiği gösterilmektedir.

Şekil 4'deki karakteristik üzerinde doğrusal denklemlerin nasıl oluşturulduğunu özetlemek için eğri üzerinde üç farklı nokta seçilmiş ve Şekil 6'da gösterilmiştir.

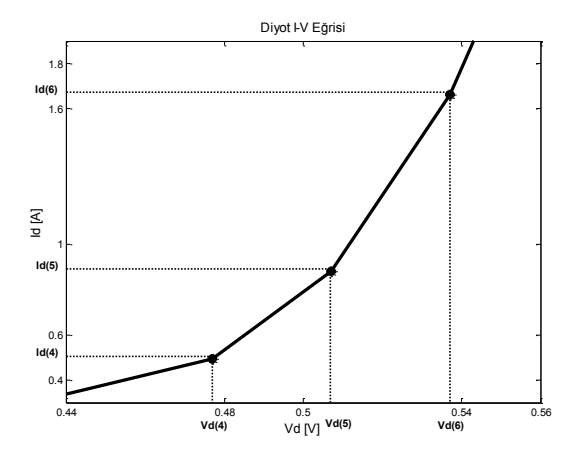

Şekil 6. Diyot I-V Eğrisi üzerinde üç nokta

Şekil 6'da gösterilen eğri üzerindeki üç nokta arasındaki doğrusal denklemler Matlab/Command Window'da Denklem (15),(16) ve (17)'deki gibi yazıldığında Şekil 3'de gösterilen paralel diyotlara bağlı ön dirençler hesaplanmaktadır. Burada denklem (16) daki gerilim değerleri aynı zamanda diyotlara seri olarak bağlı olan gerilim kaynaklarını vermektedir.

$$
Id=[,Id(4),Id(5),Id(6)];
$$
\n(15)

 $Vd=[Vdivot(4),Vdivot(5),Vdivot(6)];$  (16)

$$
Rdiyot = [(Vd(5) - Vd(4)) / (Id(5) - Id(4)),(Vd(6)-Vd(5)) / (Id(6) - Id(5)] \qquad (17)
$$

Yukarıdaki hesaplardan sonra elde edilen Şekil 5'deki modele, Denklem (5) ve (6) da ifade edilen sıcaklık değişiminin etkisi dahil edilerek Şekil 7'deki gibi bir model Matlab/Simulink ortamında oluşturulmuştur.

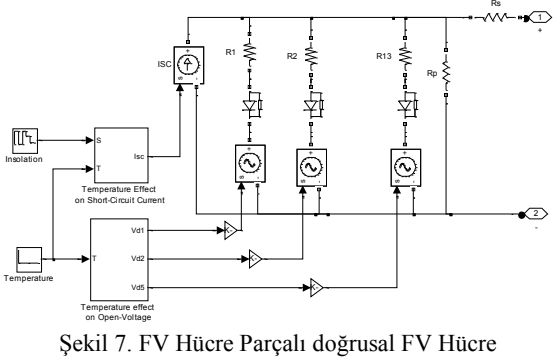

Matlab/Simulink modeli

Elde edilen FV hücre modelinin farklı ışınımlardaki ve sıcaklıklardaki I-V ve P-V eğrileri Şekil 8,9,10 ve 11'de gösterildiği gibidir.

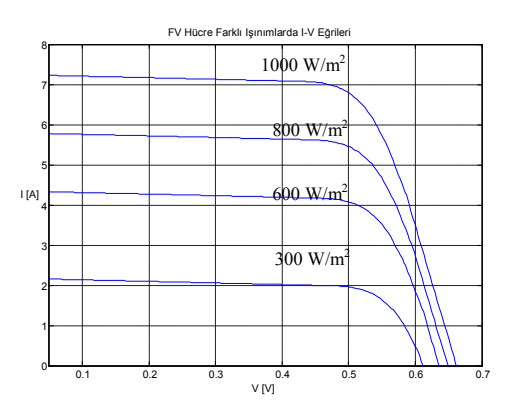

Şekil 8. FV Hücre farklı ışınımlardaki I-V eğrileri

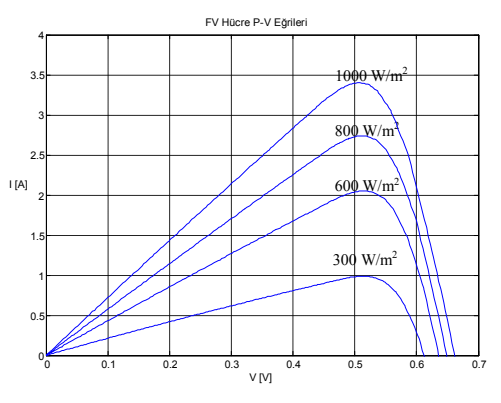

Şekil 9. FV Hücre farklı ışınımlardaki P-V eğrileri

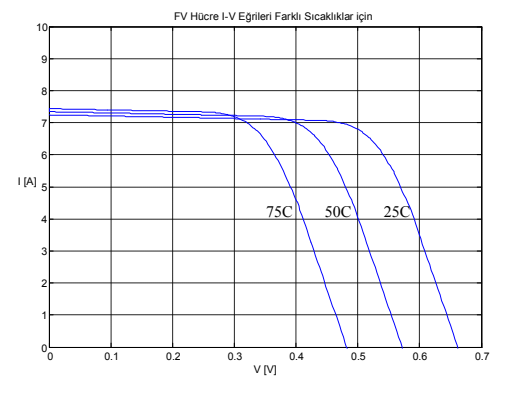

Şekil 10. FV Hücre farklı sıcaklıklardaki I-V eğrileri

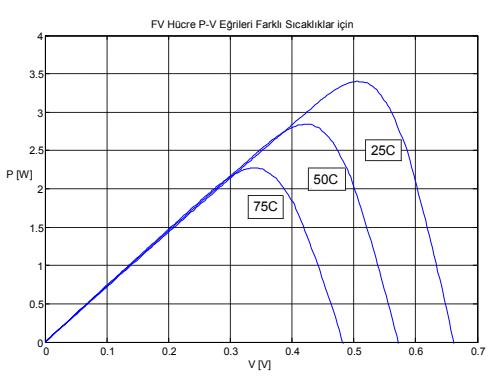

Şekil 12. FV Hücre farklı sıcaklıklardaki P-V eğrileri

## **5. Sonuçlar ve Öneriler**

 Bu çalışmada oluşturulan FV Hücre modeli devre temelli, kolay anlaşılır ve basit yapıda olduğundan dolayı özellikle model üzerinde güç elektroniği uygulamaları yapacaklar için uygun olmaktadır. Oluşturulan model parçalı doğrusal denklemlerden oluştuğu için simülasyonun cevap süresi uzun olmamaktadır. Bu sayede model FV sistemlerinde maksimum güç noktası izleme (Mppt), gölgelenme ve farklı ışınımlara maruz kalma gibi birçok analiz için kullanılabilecektir. Elde edilen farklı ışınımlar ve sıcaklıklardaki FV hücrenin Akım-Gerilim ve Güç-Gerilim karakteristiği sonuçları, oluşturulan modelin gerçek doğrusal olmayan FV hücre modeline çok yakın sonuçlar verdiği görülmektedir.

#### **6. Kaynaklar**

[1] Issam Houssamo I.,Locment F., Sechilariu M.,Maximum power tracking for photovoltaic power system Development and experimental comparison of two algorithms. Renewable Energy (2010) 2381e23872010.

[2] Walker G. Evaluating MPPT converter topologies using a Matlab PV model. Journal of Electrical, Electronics & Engineering, Australia 2001;21(4):49e55.

[3] Benghanem M. Low cost management for photovoltaic system in isolated site with new IV characterization model proposed. Energy Conversion and Management 2009;50:748e55.

[4] Tafticht T, Agbossou K, Doumbia ML, Chériti A. An improved maximum power point tracking method for photovoltaic systems. Renewable Energy 2008;33 (7):1508e16.

[5] Ouaschning V, Hanitsch R. Numerical simulation of photovoltaic generators with shaded cells. In: Proc. of 30th Universities Power Engineering Conference, Greenwich, UK; 1995. p. 583e6.

[6] Dzimano G., "Modeling of Photovoltaic Systems" *Msc., Ohio State University* (2008).

[7] Yaw-Juen Wang, and Po-Chun Hsu, "Analysis of Partially Shaded PV Modules Using Piecewise Linear Parallel Branches Model", *World Academy of Science, Engineering and Technology*, Vol. 60, 783-789, 2009.

[8] Villalva M.G., Gazoli J.R., and Filho E.R., Comprehensive Approach to Modeling andSimulation of Photovoltaic Arrays, IEEE Trans. on Power Elect., Vol. 24, Nn. 5, MAY 2009.

[9] H. Renaudineau, A. Houari, J.-P. Martin, S. Pierfederici, F. Meibody-Tabar, B. Gerardin, "A new approach in tracking maximum power under partially shaded conditions with consideration of converter losses" *Solar Energy*, vol. 85, no. 11, pp. 2580–2588, 2011.

[10] *Chen Oi and Zhu Ming, "Photovoltaic Module Simulink* Model for a Stand-alone PV System", *Physics Procedia,* vol. 24, pp. 94 – 100, 2012